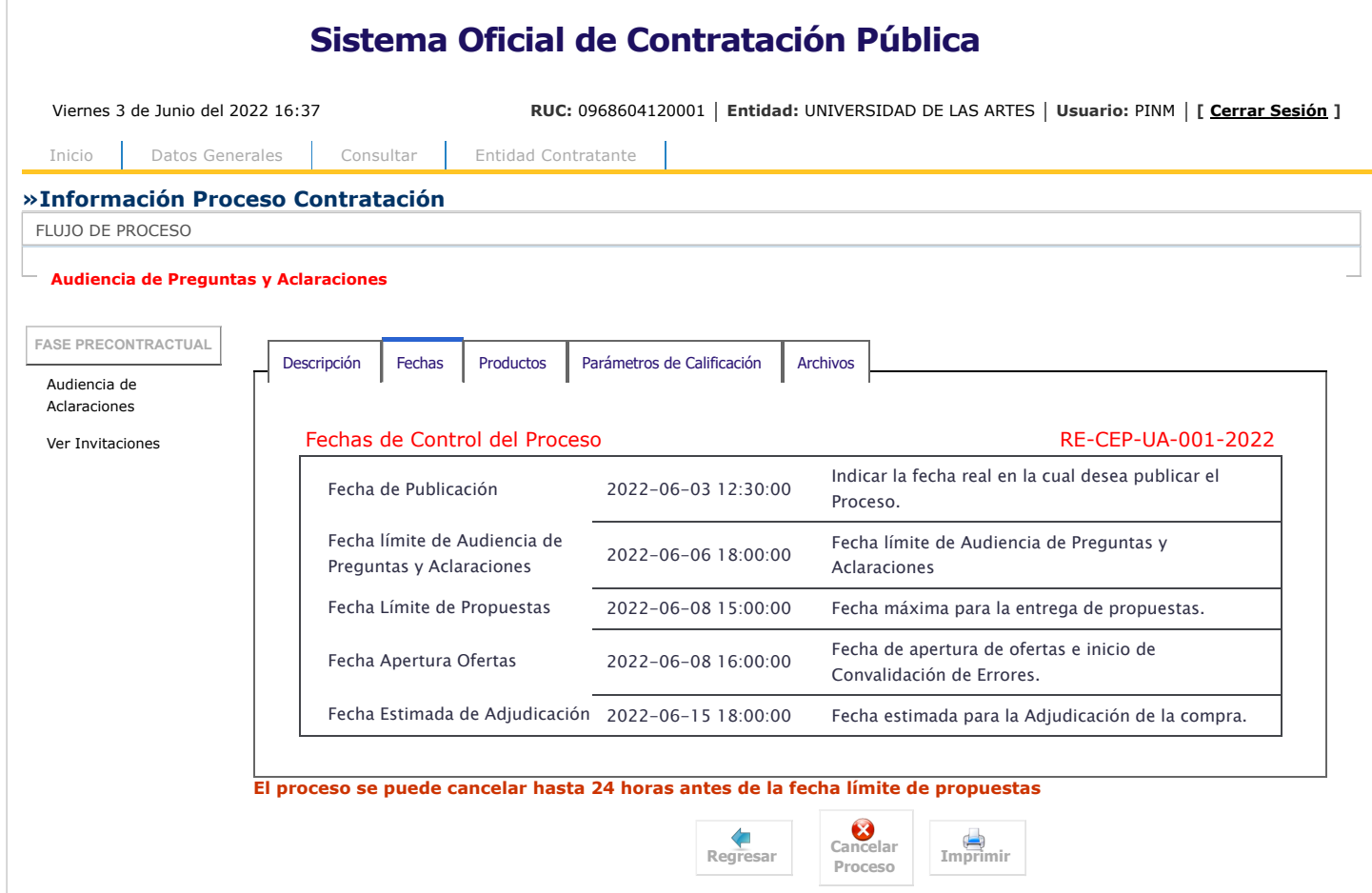

Copyright © 2008 - 2022 Servicio Nacional de Contratación Pública.

 $\circledcirc$